# Office 365 – What's in it for me?

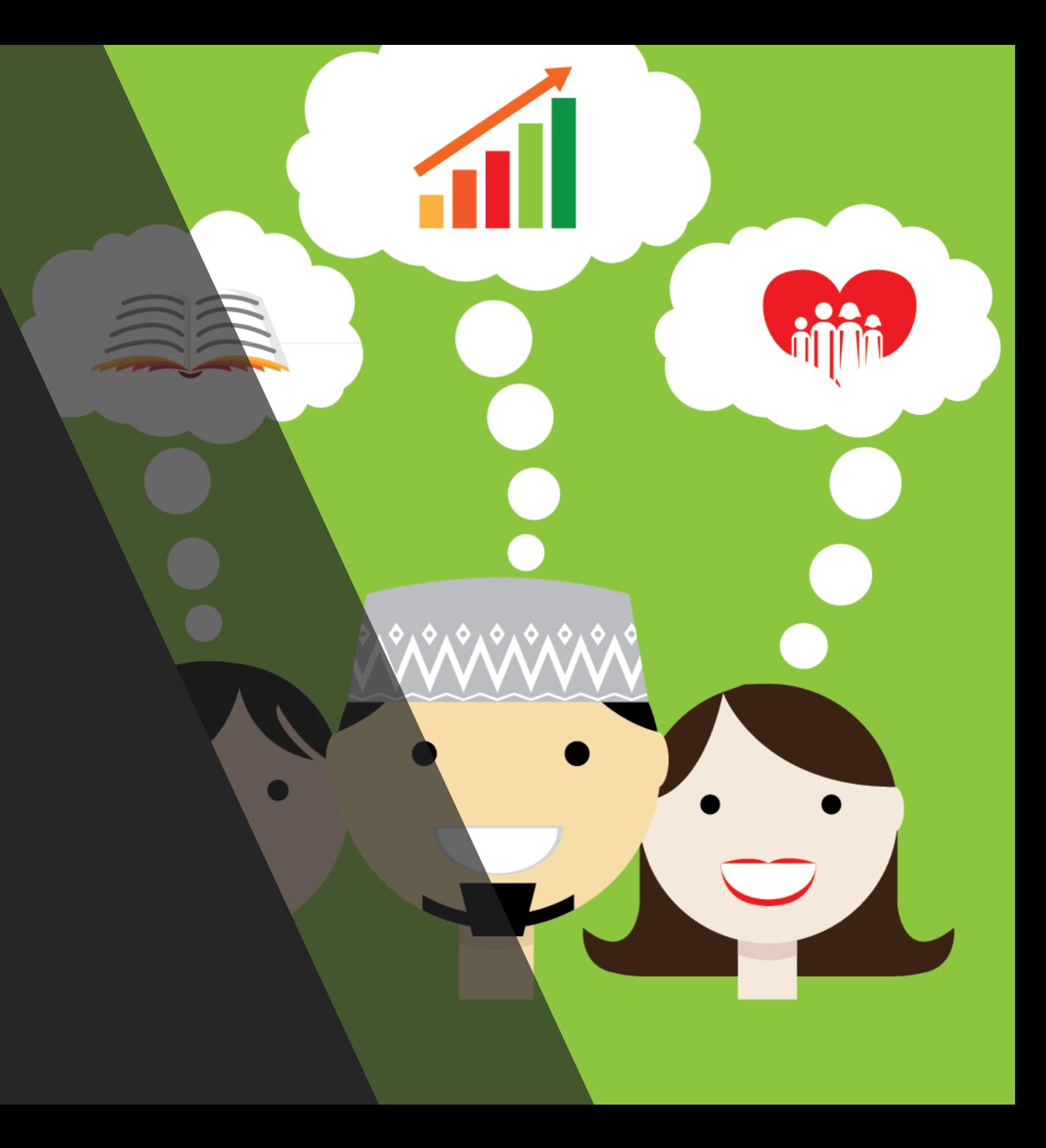

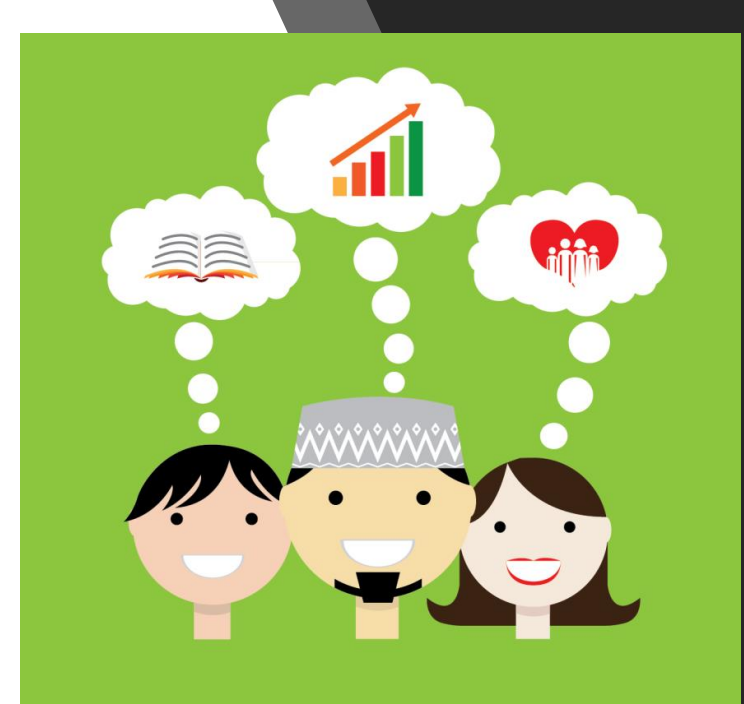

### Anytime, Anywhere Access

Microsoft® Office 365 provides web-enabled access to email, important documents, contacts, and calendar on almost any device—including PCs, Macintosh computers, iPhones, Android phones, and BlackBerry smartphones. It frees you to work where and when you choose, letting you respond to important requests right away, from almost any location. With the ability to access email and documents from your mobile device, you don't need to hurry to the office or look for a WIFI hot spot. And if you're traveling without access to Microsoft Office, Office 365 helps you view and edit documents from the most popular web browsers on PCs and Macintosh computers. Take control of when and where you work with Office 365.

#### Simple to Learn, Straightforward to Use

Office 365 is easy to try, simple to learn, and straightforward to use. You don't need to learn new software, install complicated systems, or learn new jargon. In just a few minutes, you can create a trial account and see how easily your business can be "in the cloud" with benefits usually found only in larger organizations.

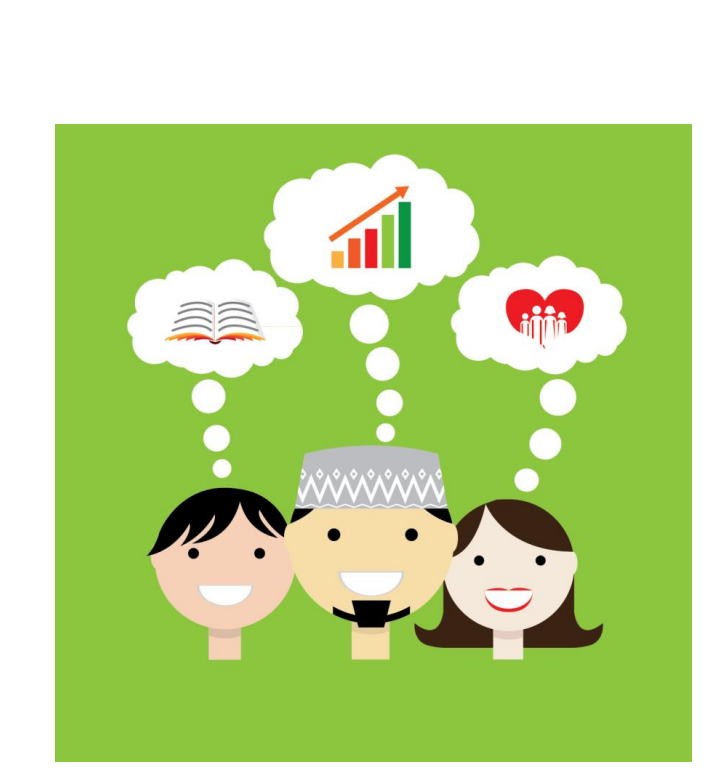

## Easily Communicate and Collaborate Inside and Outside Your Organization

With Office 365, you can create a password-protected portal to share large, hard-to-email files both inside and outside of your organization, giving you a single location to find the latest versions of files or documents, no matter how many people are working on them. Send instant messages to colleagues and customers and invite them to participate in online meetings where you can review documents or take control of a desktop.

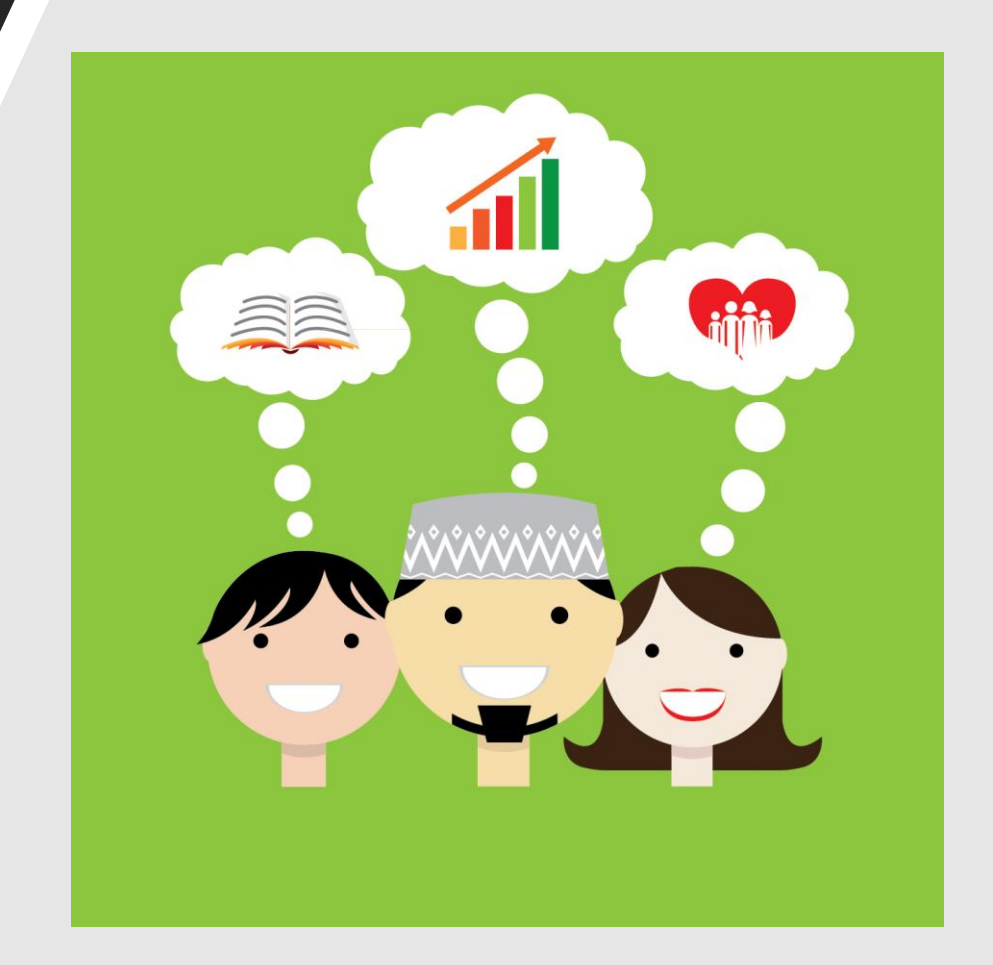

#### Reliability

After security, the most commonly mentioned area of concern regarding cloud services is reliability. Downtime means lost worker productivity and ultimately costs companies money. Microsoft Online Services provides a service level agreement (SLA) and has a 99.9 percent scheduled uptime. Microsoft has multiple datacenters, located all over the world, hosting redundant network architecture. If there is an outage at one datacenter, another can act as a backup. Customers hosted by the first datacenter are transferred to another, with as little service interruption as possible.

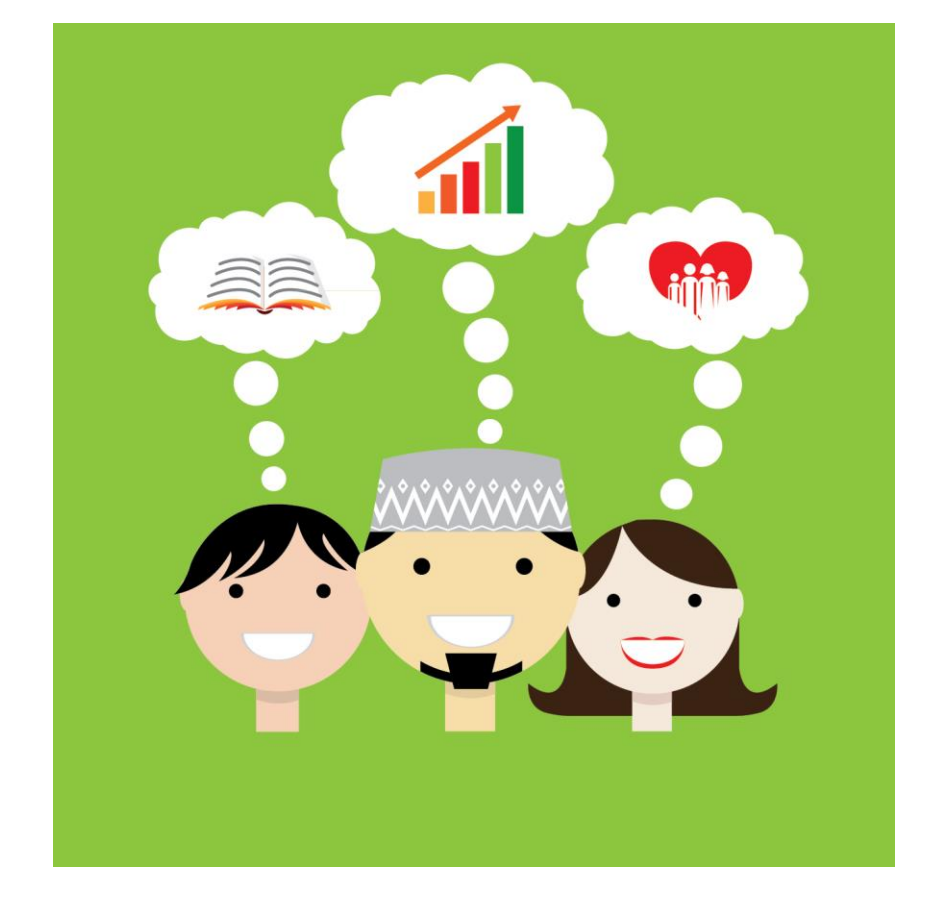